# p<br>I<sup>AT</sup>E<sup>X</sup> 2<sub>ε</sub>Handbook

<span id="page-0-0"></span>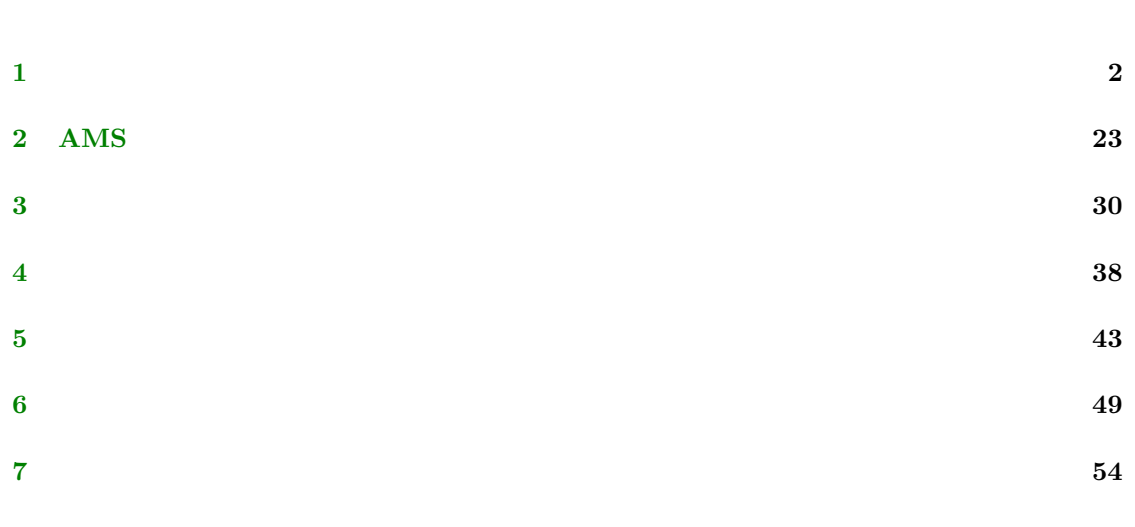

<span id="page-1-0"></span> $\mathbf{1}$ 

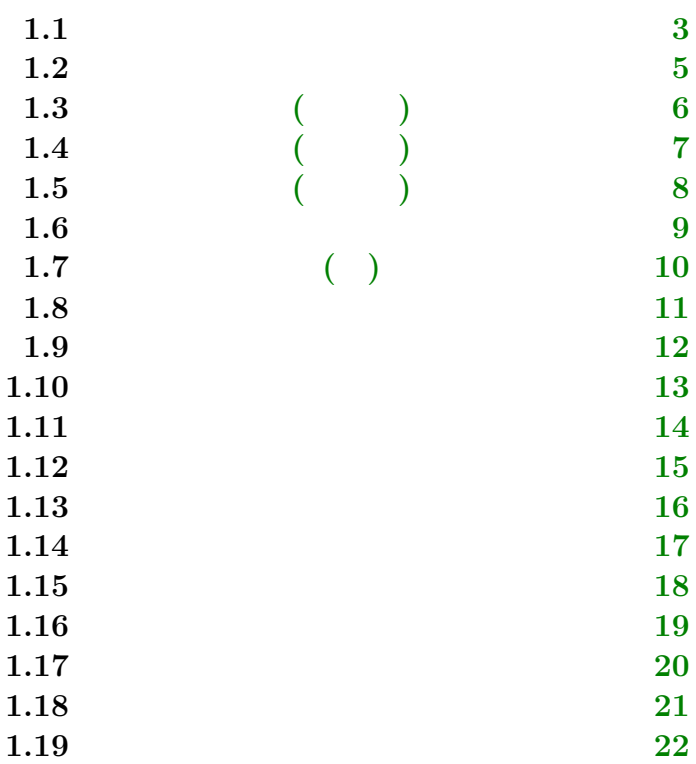

```
\begin{equation*} \begin{equation*} \begin{array}{c}\n \delta \end{array} \begin{equation*} \begin{array}{c}\n \delta \end{array} \begin{array}{c}\n \delta \end{array} \begin{equation*} \begin{array}{c}\n \delta \end{array} \begin{array}{c}\n \delta \end{array} \begin{array}{c}\n \delta \end{array} \begin{array}{c}\n \delta \end{array} \begin{array}{c}\n \delta \end{array} \begin{array}{c}\n \delta \end{array} \begin{array}{c}\n \delta \end{array} \begin{array}{c}\n \delta \end{array} \begin{array}{c}\n \delta \end{array} \begin{array}{c}\n \delta \end
```

```
\begin{displaymath}
\int^{\infty}_{-\infty}fdx+\sum^{\infty}_{n=0}x_n
\end{displaymath}
                        equation eqnarray
\begin{equation}
f'(x)=ax+b\end{equation}
\begin{eqnarray}
y&=&2x+1\\
z+z^2+z^28k=k3x+x^2+5\end{eqnarray}
```

$$
x^3 + y^{25} \hspace{1.5cm} x_i + y_{12}
$$

$$
\int_{-\infty}^{\infty} f dx + \sum_{n=0}^{\infty} x_n
$$

equation eqnarray

$$
f'(x) = ax + b \tag{1}
$$

$$
y = 2x + 1 \tag{2}
$$

$$
z + z2 + z3 = 3x + x2 + 5
$$
 (3)

<span id="page-4-0"></span>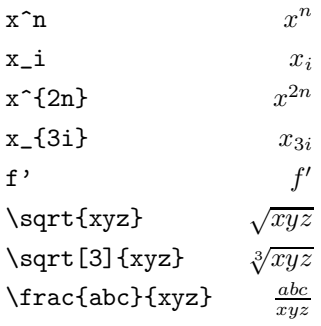

## <span id="page-5-0"></span>**1.3** ギリシャ文字 **(**小文字**)**

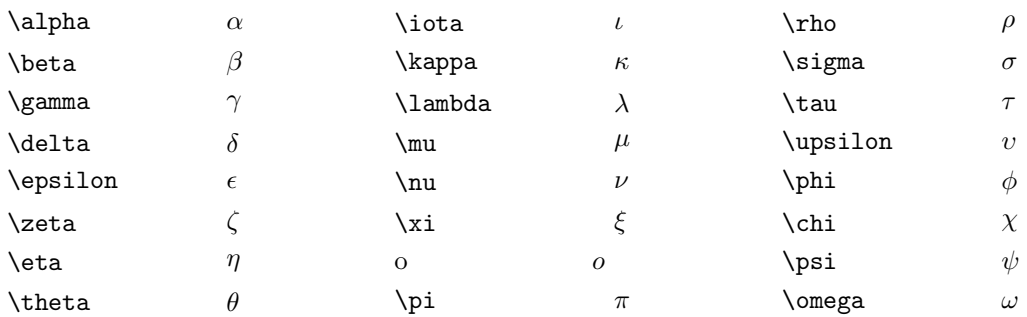

## <span id="page-6-0"></span>**1.4** ギリシャ文字 **(**異体字**)**

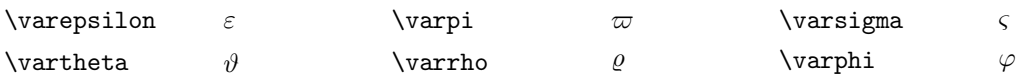

<span id="page-7-0"></span>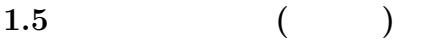

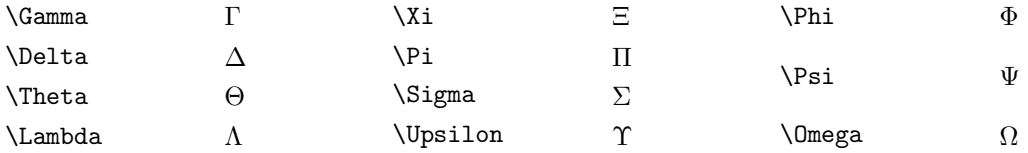

<span id="page-8-0"></span>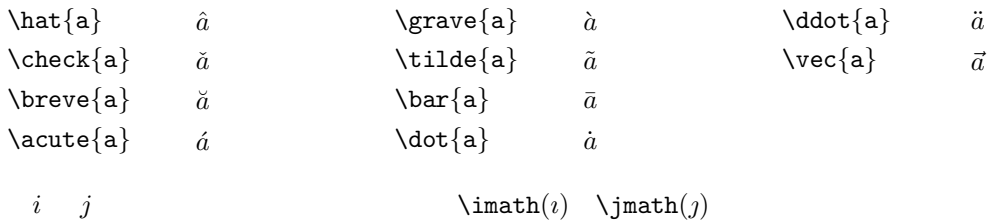

# <span id="page-9-0"></span>**1.7** 数式アクセント **( )**

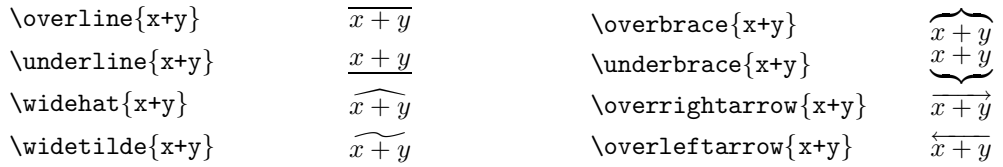

<span id="page-10-0"></span>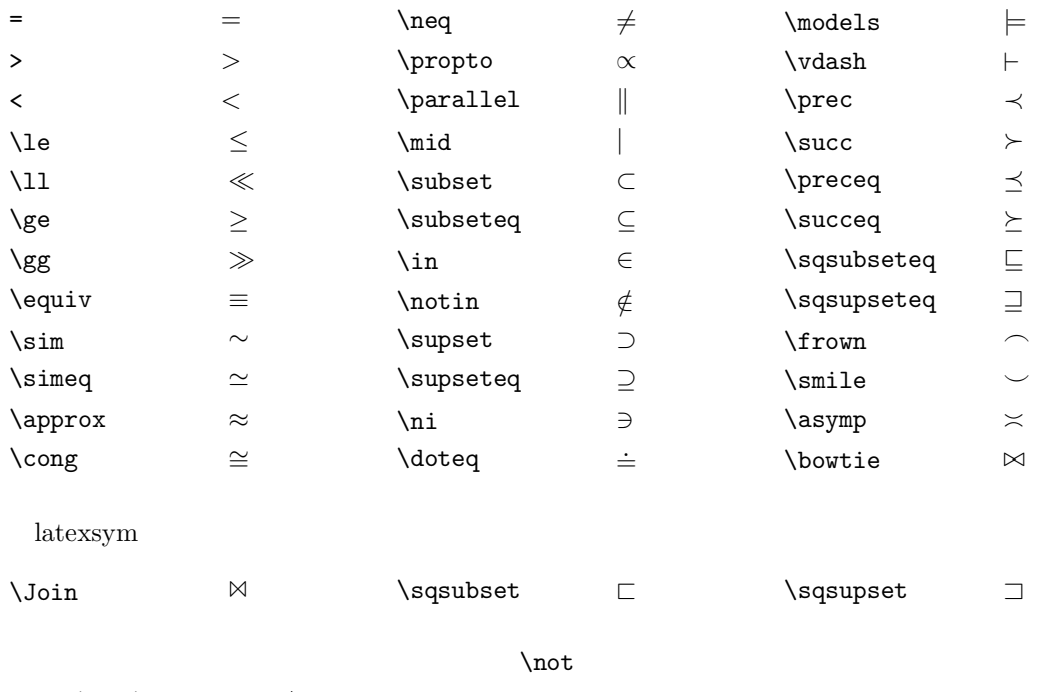

 $\verb+\not\+ (propto) \rightarrow \not \propto$ 

<span id="page-11-0"></span>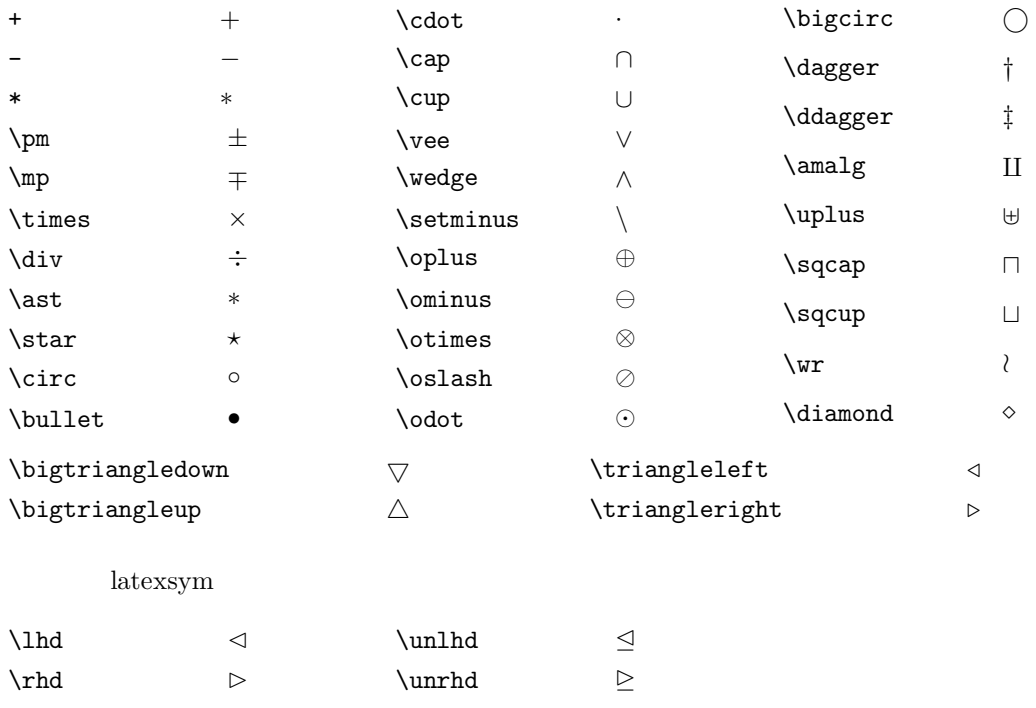

<span id="page-12-0"></span>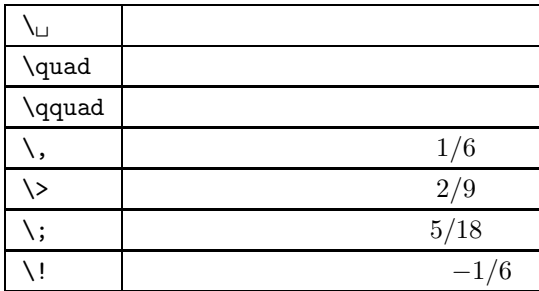

#### <span id="page-13-0"></span>**1.11** 数学記号

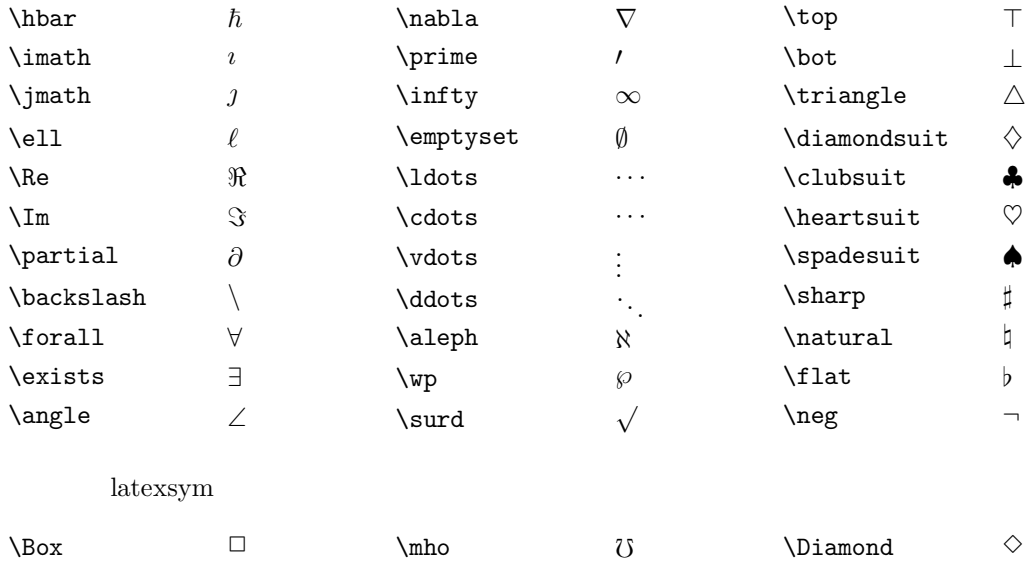

<span id="page-14-0"></span>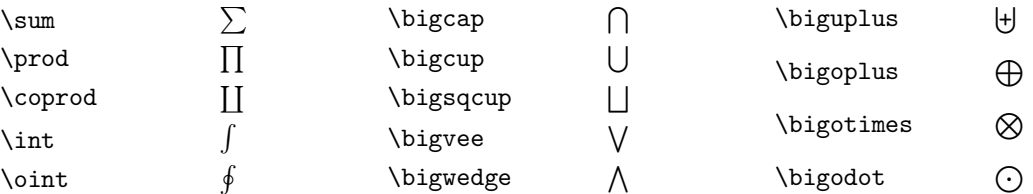

 $exscale$ 

#### **1.13** 括弧

<span id="page-15-0"></span>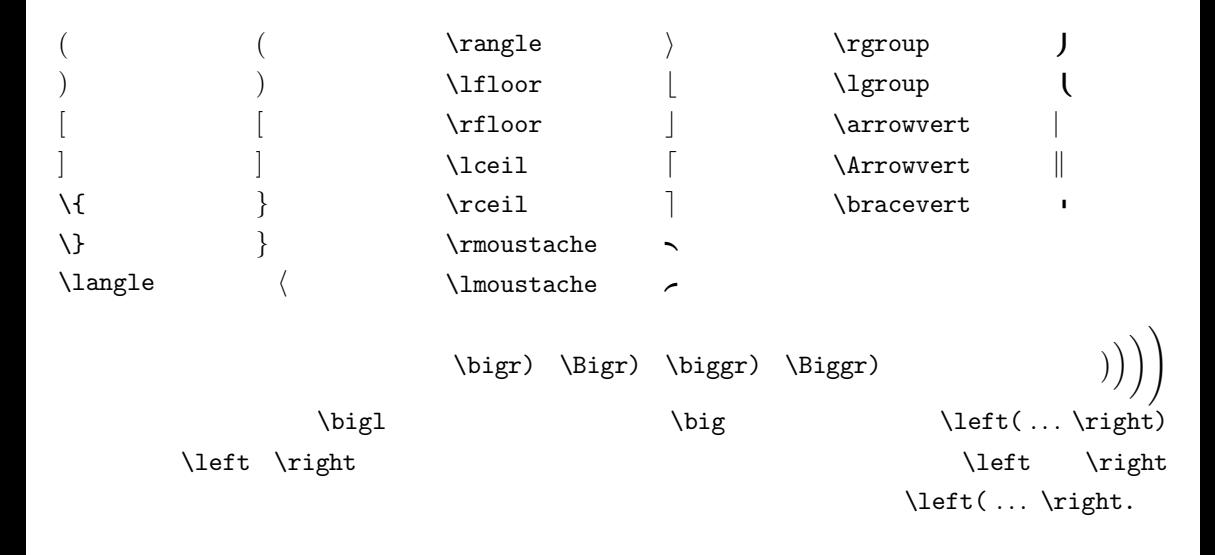

<span id="page-16-0"></span>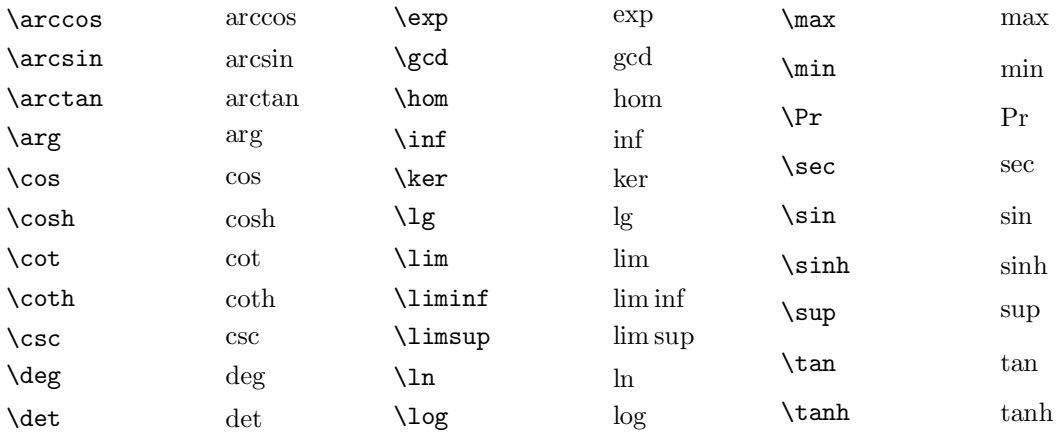

\def\cosec{\mathop{\mathrm{cosec}}\nolimits}

<span id="page-17-0"></span>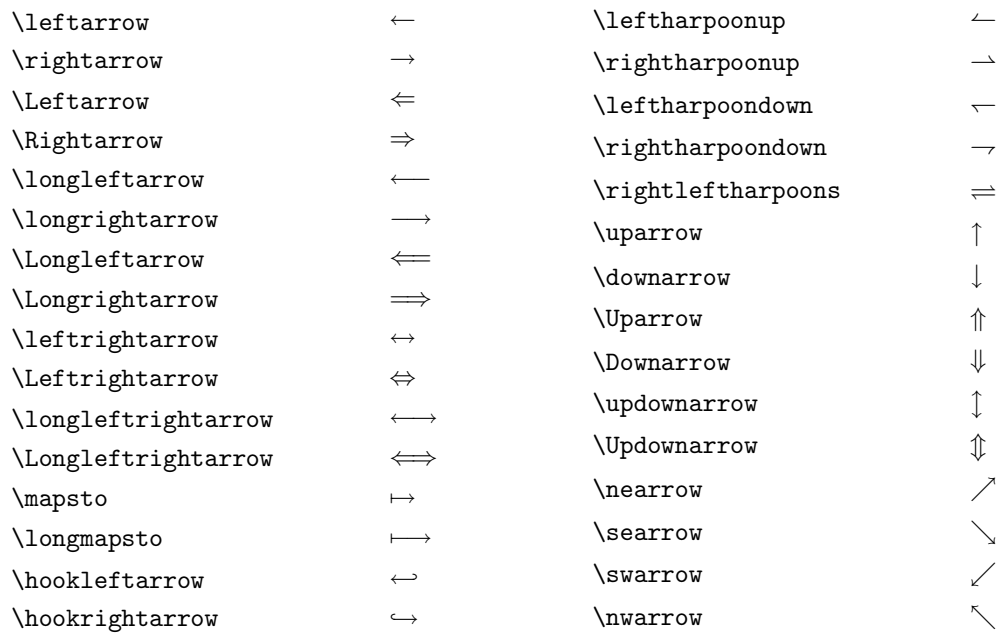

#### <span id="page-18-0"></span>**1.16** 行列

 $A = \left\{ \text{left}( \right) \right\}$ \begin{array}{cc}  $a_{11}$  $a_{2}$  (12}\\ a\_{21}&a\_{22} \end{array} \right)

> $A =$  $\left(\begin{array}{cc} a_{11} & a_{12} \\ a_{21} & a_{22} \end{array}\right)$

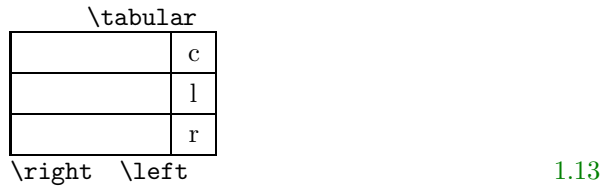

<span id="page-19-0"></span> $3.7$  [1.18](#page-20-0)

 $\setminus$ [

 $\setminus$ ]

x=y\ \text{this is test}

```
\text{Text...}\setminus[
x=y\ \textrm{this is test}\ z=w\ \textit{this is test}
\setminus]
                  x = y this is test z = w this is test
ams \text
```

```
x = y this is test
```
<span id="page-21-0"></span>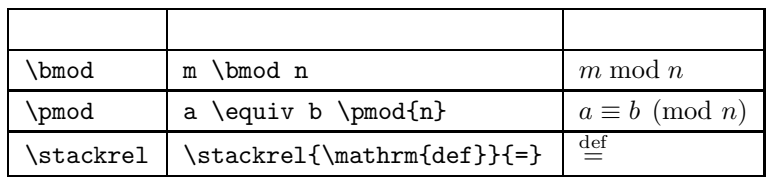

\nolimit

 $\lceil\{\sum\limits_{\text{a_b}}\rceil\}$ 

#### $\overline{\nabla}^a$ *b*

\limit

\[\sin\limits^a\_b\]

sin*<sup>a</sup> b*

## <span id="page-22-0"></span>2 AMS

**2.1 [24](#page-23-0)**  $2.2$   $25$ **2.3 [27](#page-26-0) 2.4 2** [項演算子](#page-27-0) **[28](#page-27-0) 2.5** [文字](#page-28-0) **[29](#page-28-0)**

```
\documentclass[a4j,12pt]{jarticle}
\usepackage{amssymb}
```
...

"12pt" "jarticle"

<span id="page-24-0"></span>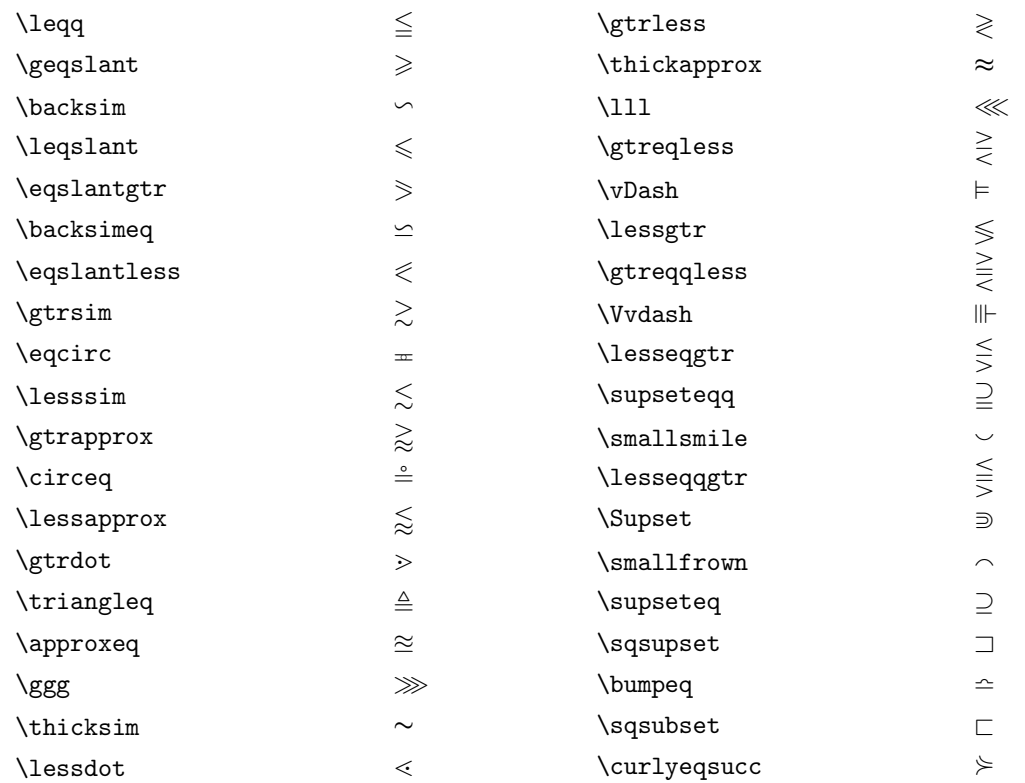

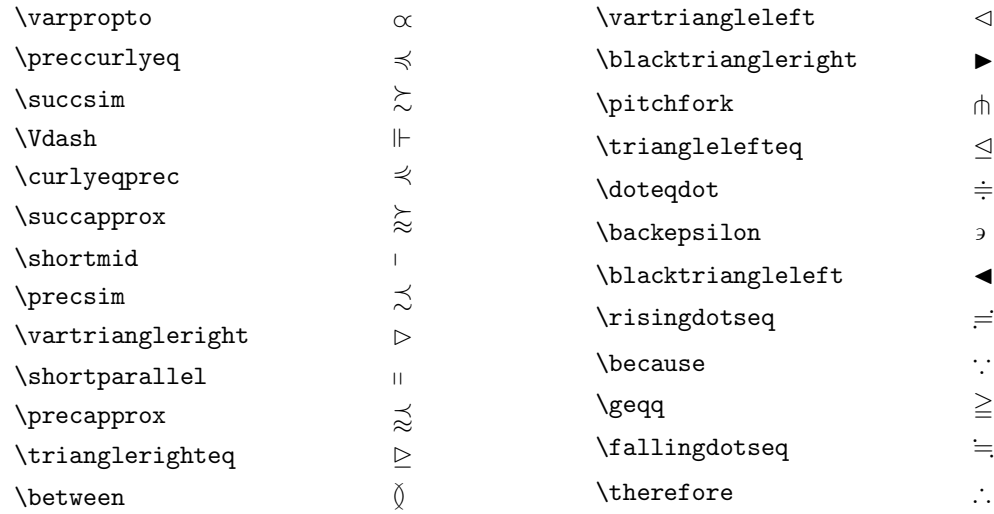

<span id="page-26-0"></span>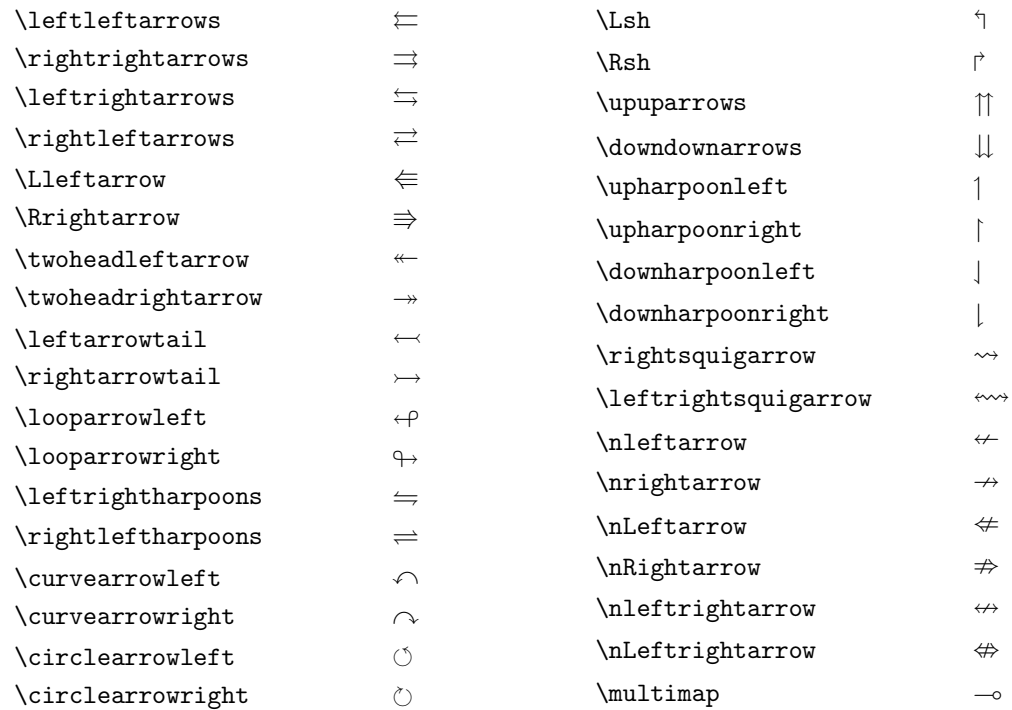

<span id="page-27-0"></span>**2.4 2** 項演算子

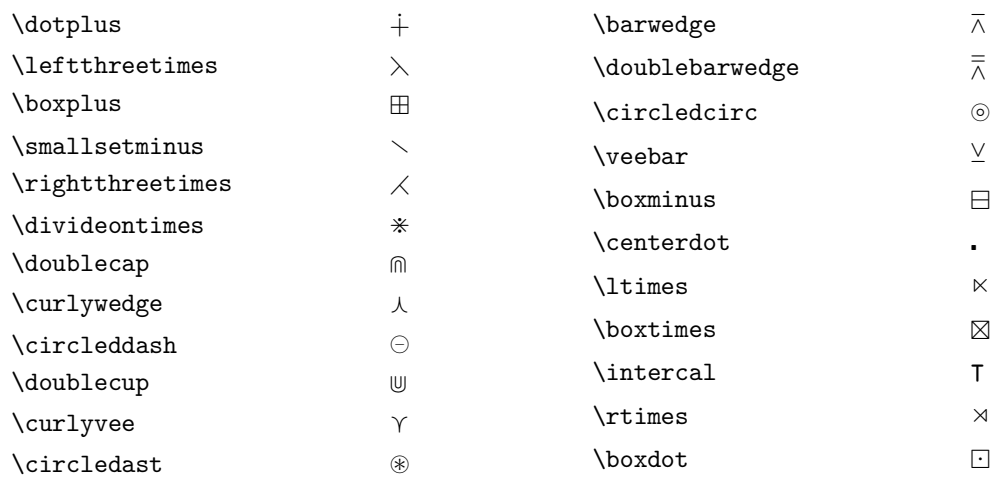

<span id="page-28-0"></span>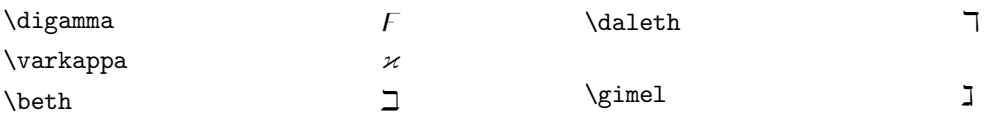

<span id="page-29-0"></span>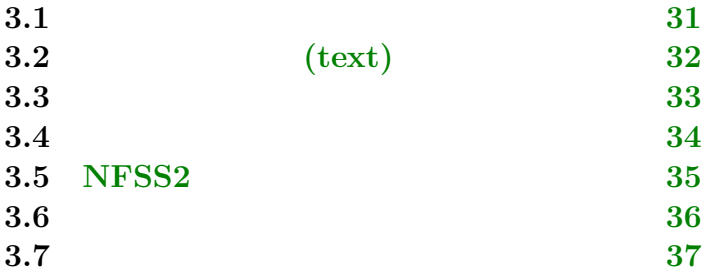

<span id="page-30-0"></span> $\text{LATF}X(\text{MTF}X2.09)$  {\it test}  $\text{H}^{\text{X}}2_{\varepsilon}$  \textit{test}

 $\mathcal{test}$ 

<span id="page-31-0"></span>**3.2** (text)

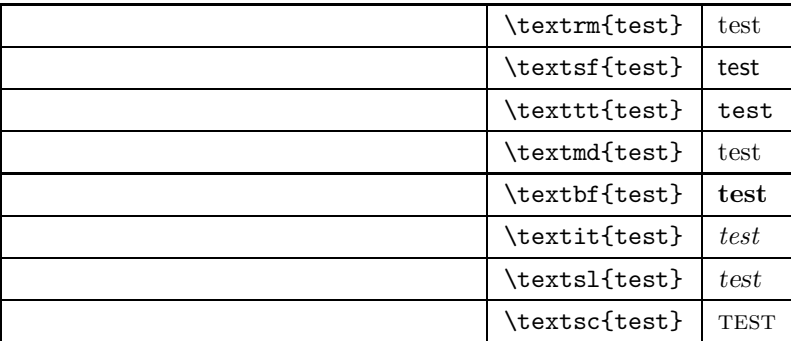

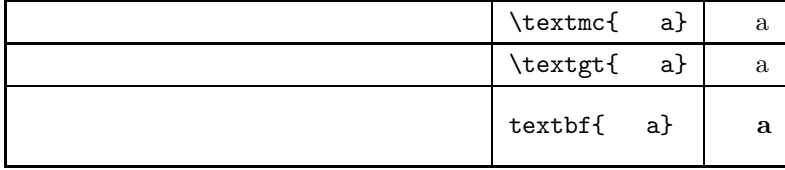

<span id="page-32-0"></span>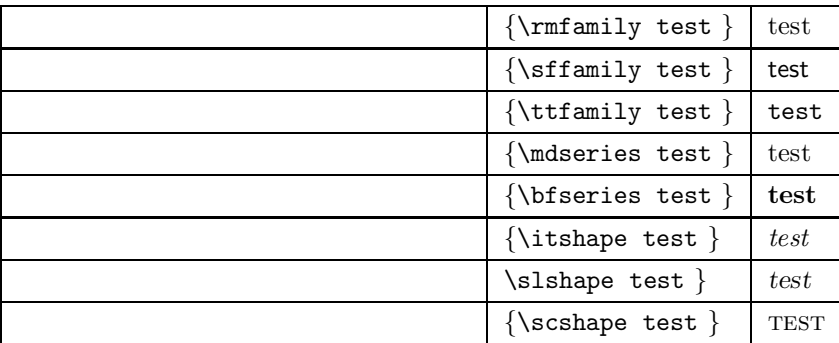

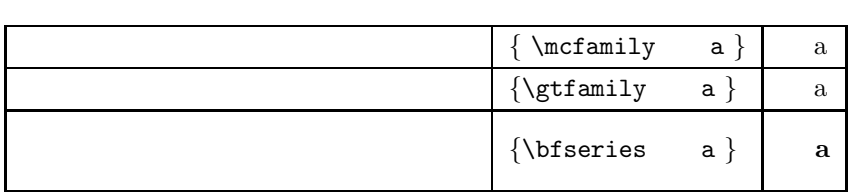

<span id="page-33-0"></span> $\text{Uext}}$ 

 $\lambda$ nocorr $\lambda$ 

\textit{did}n't \textit{did\nocorr}n't

*did*n't

*did*n't

 $\sqrt{ }$ 

itshape  ${\displaystyle {\frac{\frac{1}{\hbar^2}}$ 

#### <span id="page-34-0"></span>**3.5 NFSS2**

<span id="page-34-1"></span>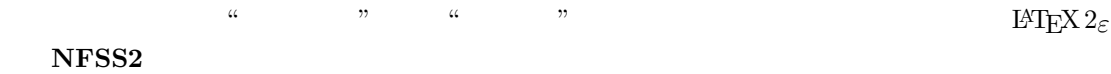

 $NFSS2$ 

<span id="page-35-0"></span>\tiny

\scriptsize

\footnotesize

\small

\normalsize

\large

\Large

\LARGE

\huge

\Huge

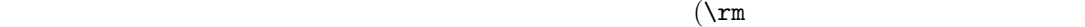

<span id="page-36-0"></span>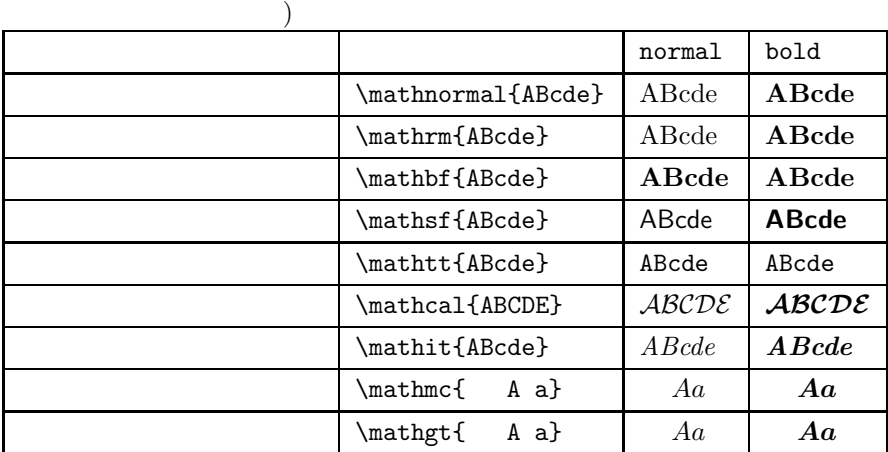

 $\mathcal{S}$  \mathversion{normal} \mathversion{bold}

 $\unboldsymbol{\lambda} \boldsymbol{\lambda}$ 

NFSS<sub>2</sub>

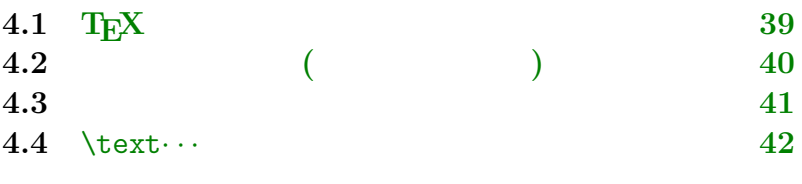

<span id="page-37-0"></span>**4** 数式以外の記号

<span id="page-38-0"></span>**4.1** T<sub>E</sub>X

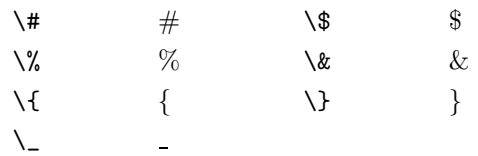

<span id="page-39-0"></span>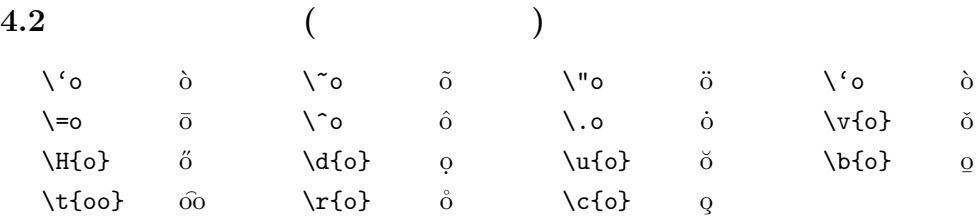

<span id="page-40-0"></span>**4.3** 欧米系特殊文字など

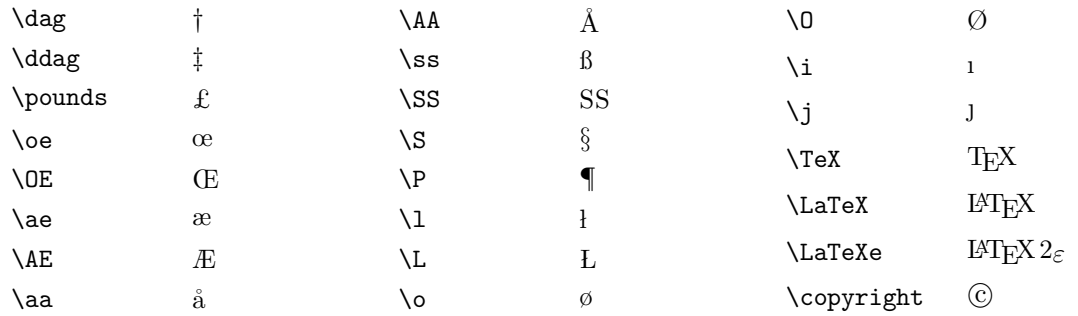

#### <span id="page-41-0"></span> $4.4$  \text $\cdots$

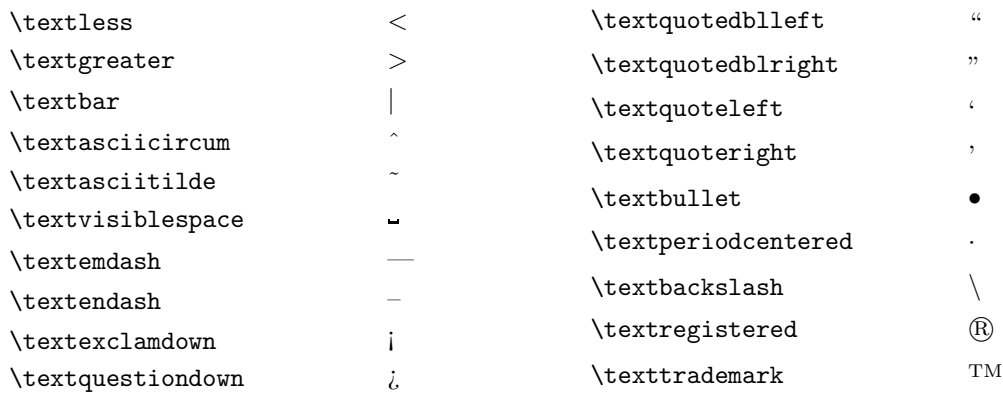

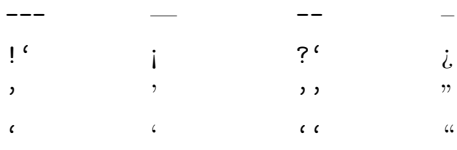

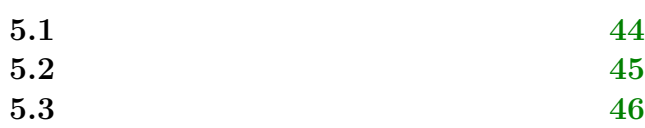

<span id="page-42-0"></span>**5** レイアウト しんしゃ しんしゃ

<span id="page-43-0"></span> $\rm{command}\{\contentsname}{$ 

<span id="page-44-0"></span>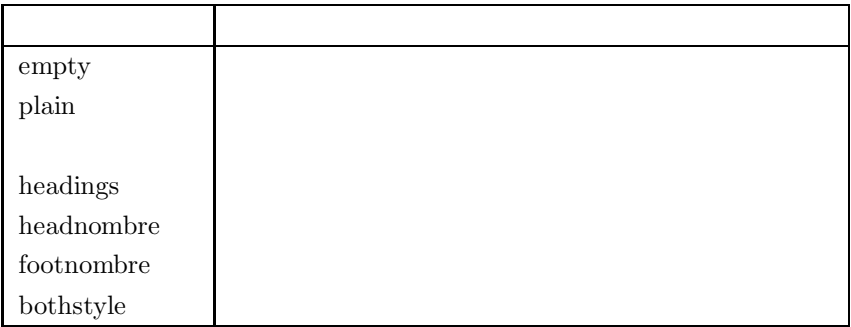

 $\text{pagstyle}\$  \thispagestyle{empty}

<span id="page-45-0"></span>\begin{document} \setlength{\textwidth}{3zw}

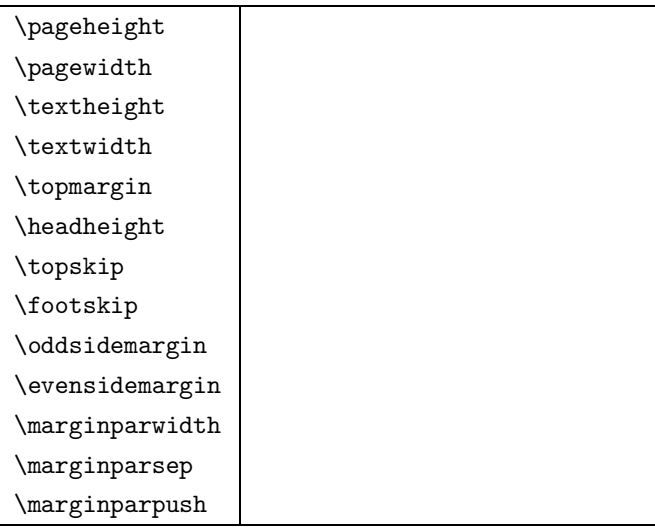

 $1$ 

\pageheight

 $\setminus$ setlength

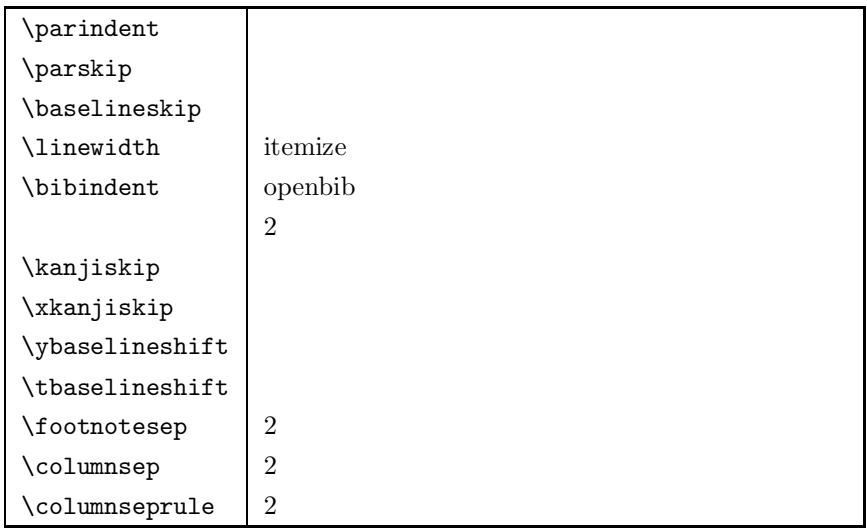

 $\rm{mand}\baselines{2}$ 

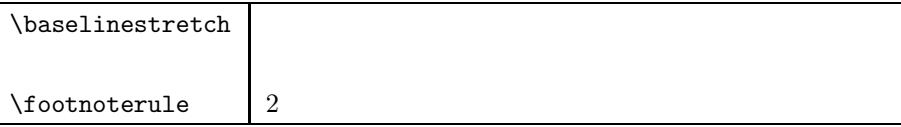

\setcounter{tocdepth}{2}

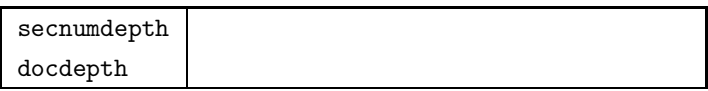

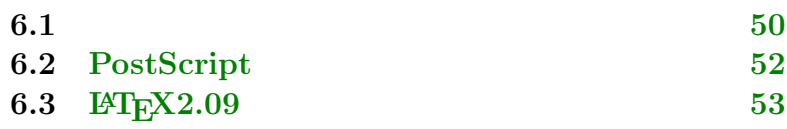

<span id="page-48-0"></span>**6** 図と表の出力

### <span id="page-49-0"></span>**6.1**  $\blacksquare$

 $f_{\text{square}}$  table  $f_{\text{triangle}}$ 

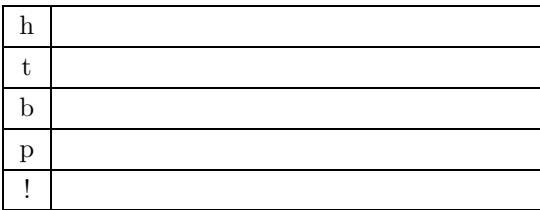

\begin{figure}[!h] \begin{table}[htbp] \begin{table}[!htbp]

\suppressfloat

\suppressfloat[t]

\enlargethispage

\enlargethispage{2pt} \enlargethispage\*{3pt}

\clearpage

#### <span id="page-51-0"></span>6.2 PostScript

```
\documentclass{jarticle}
\usepackage{graphicx}
   :
\begin{figure}[htbp]
\begin{center}
\includegraphics*[height=5cm]{foo.eps}
\caption{ }
\label{eq:label{eq:1}\end{center}
\end{figure}
 too.eps 5cm 5cm \frac{1}{2}<u>center figure</u> \frac{d}{dx}(\text{caption }\text{
```
#### <span id="page-52-0"></span>**6.3 LATEX2.09**

```
LAT<sub>E</sub>X2.09 epsbox.sty PostScript
\documentstyle[epsbox]{jarticle}
    :
\begin{figure}[htbp]
\begin{center}
\psbox[height=5cm]{foo.epsf}
\caption{ }
\label{eq:label{eq:1}\end{center}
\end{figure}
 6.2
  • \documentstyle[epsbox]{jarticle}
    \documentclass{jarticle} \usepackage{graphicx}
```
• \psbox \includegraphics\*

```
\text{v}
\usepackage{epsbox}
\psbox
```
 ${\rm TeX} \qquad {\rm hyperjump} \qquad \qquad {\rm pLaTeX} \qquad \qquad {\rm TeX}$ 

<span id="page-53-0"></span> $\epsilon$ 

 $\rm{section}$ 

"kankyou.tex"

 $\setminus$ section{}

\mokujisec

\subsection{<br>}

...

- $\setminus$   $\setminus$   $\set$
- $\bullet$  1  $\bullet$  1  $\setminus$  section
- $\bullet$  \mokujisec

"hndbk.tex" "\include{hbkgraph}"

"\include{kankyou}"

dviout for Windows 以外での動作は確認していません。他に使える Previewer があったら教え

 $\frac{1}{\sqrt{2}}$  $\frac{1}{1}$  is good.